# Design und Implementierung eines Localhost Signaturgateways

#### David Derler<sup>1</sup>, Christof Rath<sup>1</sup>, Moritz Horsch<sup>2</sup>, Tobias Wich<sup>3</sup>

{david.derler, christof.rath}@iaik.tugraz.at, horsch@cdc.informatik.tu-darmstadt.de, tobias.wich@ecsec.de

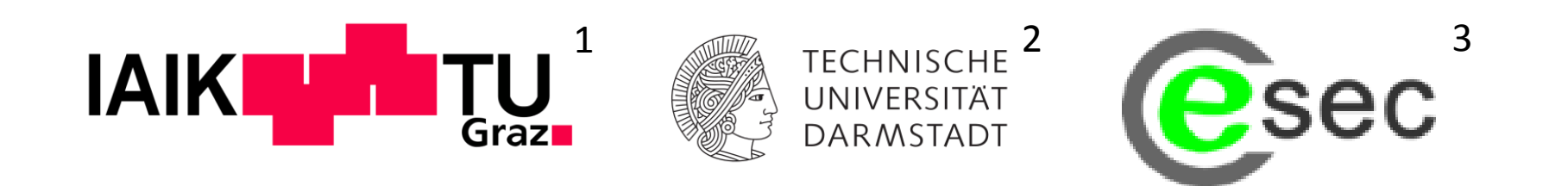

# Überblick

- Motivation
- Unser Beitrag
- FutureID Client
	- Add-on Framework
- eSign Plugin
	- Architektur
	- Server-/Clientseitige Signaturerstellung
	- Signaturvalidierung
- Zusammenfassung

#### Motivation

- Digitale Signatur
	- Schlüsselkomponente im elektronischen Geschäftsverkehr
- Vielzahl an Signaturkarten und Applikationen
- Hürden für Benutzerakzeptanz
	- Verschiedene Programmabläufe
	- Unterschiedliche Handhabung
- Steigerung von Vertrauen, Transparenz und Akzeptanz
	- …durch flexible Open Source Signaturanwendung
	- Breite Unterstützung von
		- Signaturkarten/Signaturszenarien

# Unser Beitrag

- FutureID Projekt
	- Privacy-Friendly Open Source Identity Management
	- FutureID Client<sup>1</sup>
		- auf Basis des Open eCard<sup>2</sup> Framework
		- modulare Applikation
		- Vielzahl an Signaturkarten unterstützt (ISO 24727, bzw. eCard-API Framework)
- eSign Services
	- Add-on zum FutureID Client
	- Signaturerstellung über FutureID Client
	- Bliebige andere Wege
		- z.B.: serverseitige Signaturerstellung
	- Sign-/Verify-Anfragen via OASIS DSS

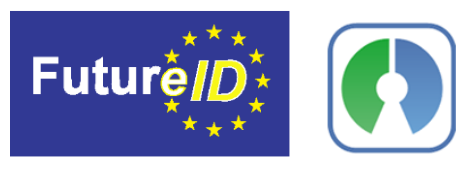

<sup>1</sup>[http://www.futureid.eu,](http://www.futureid.eu/) <sup>2</sup>[http://www.openecard.org](http://www.openecard.org/)

#### FutureID Client

- Schnittstelle
	- Zw. Benutzer und Applikationen
	- Für Signaturerstellung bzw. Authentisierung
- IFD
- SAL
- Dispatcher
- Add-ons
- Bindings

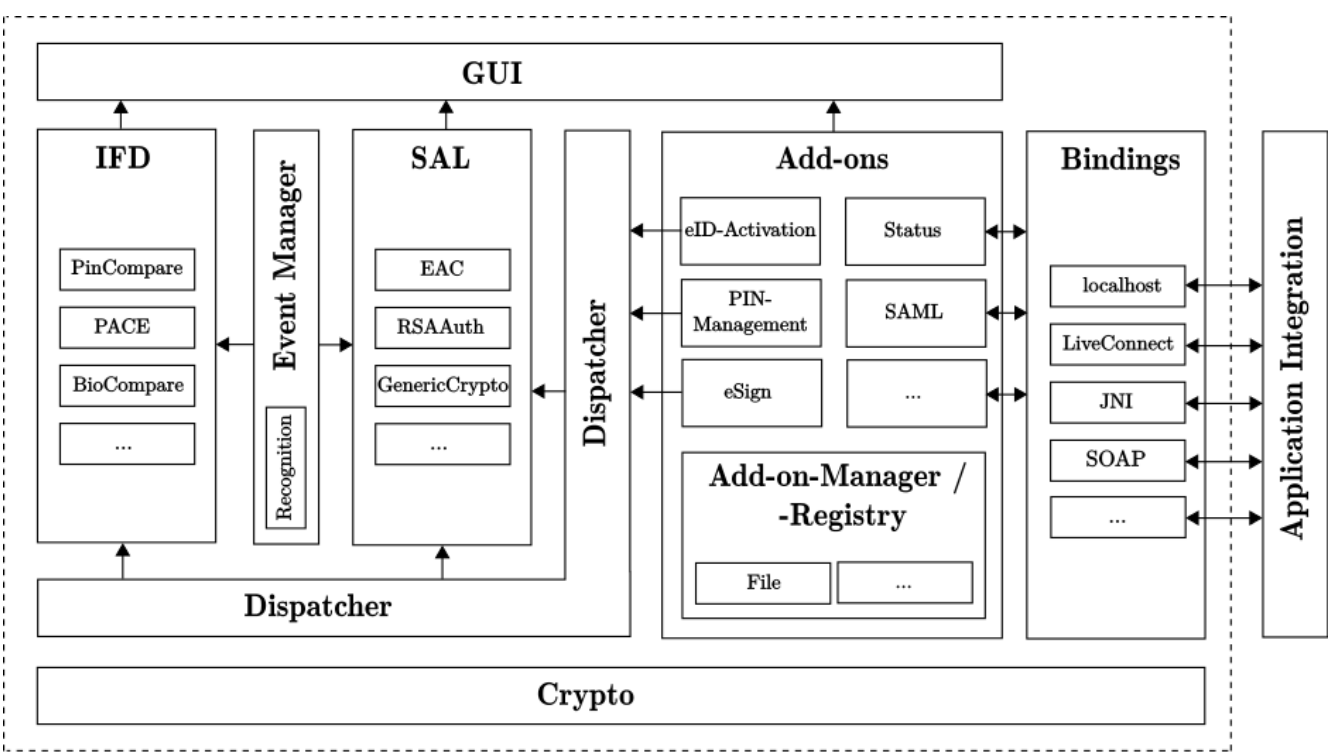

#### Add-on Framework

- Application Extensions
	- Explizit vom Benutzer ausgeführt
	- z.B.: PIN Management von Chipkarten
- Protokoll Plug-ins
	- Für IFD bzw. SAL (z.B.: Authentisierungsprotokolle)
- Application Plug-ins
	- z.B.: eSign Plug-in
- Plug-ins reagieren auf an sie adressierte Daten
- Kommunikation über Bindings
	- Extern: Transportprotokoll (z.B.: HTTP)
	- Intern: Abstraktes Nachrichtenformat
	- Beliebige Transportprotokolle

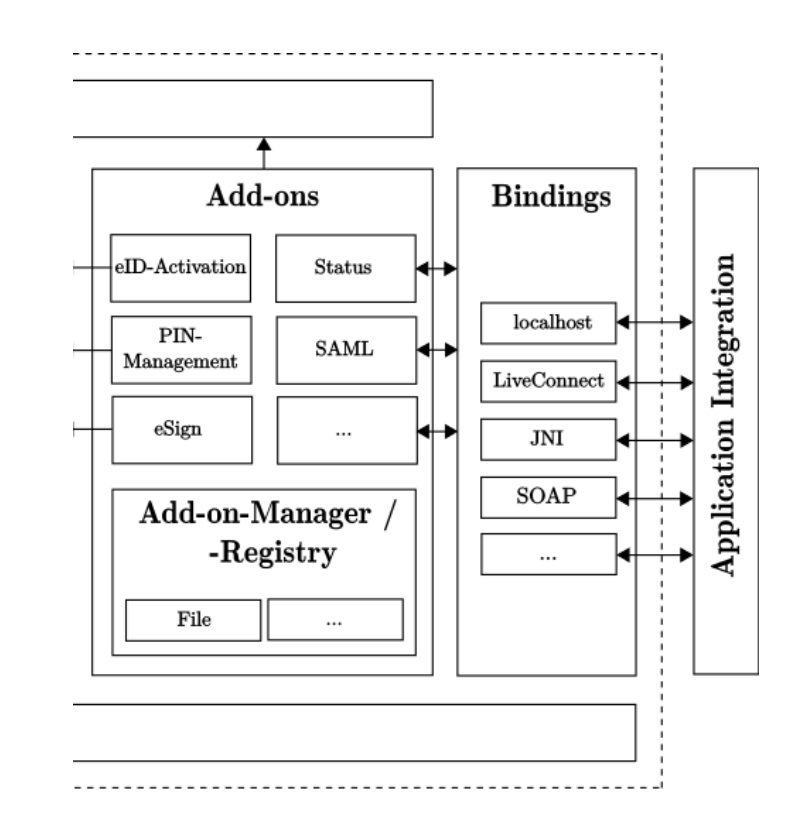

# eSign Plug-in im Kontext des FutureID Client

- Konzept eines Signaturgateway
	- OASIS DSS Anfragen
- Kommunikation über Bindings
- Abstraktion der Signaturerstellung
	- Signing-/ValidationService
	- SALProvider

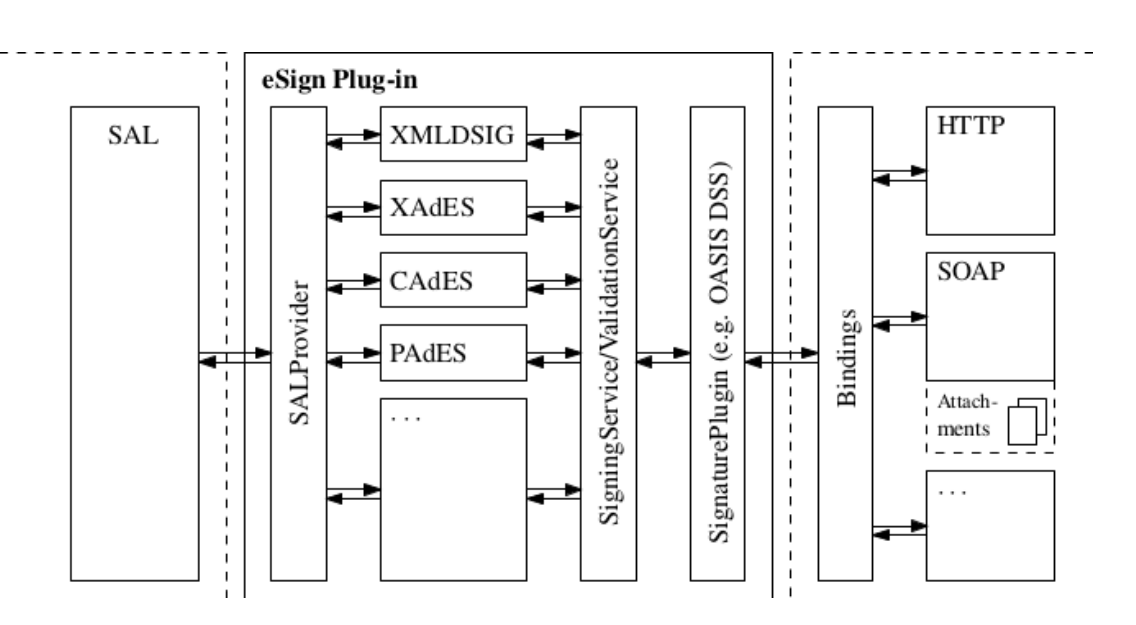

#### eSign Plug-in Architektur

• Vielseitige Möglichkeiten zur Signaturerstellung

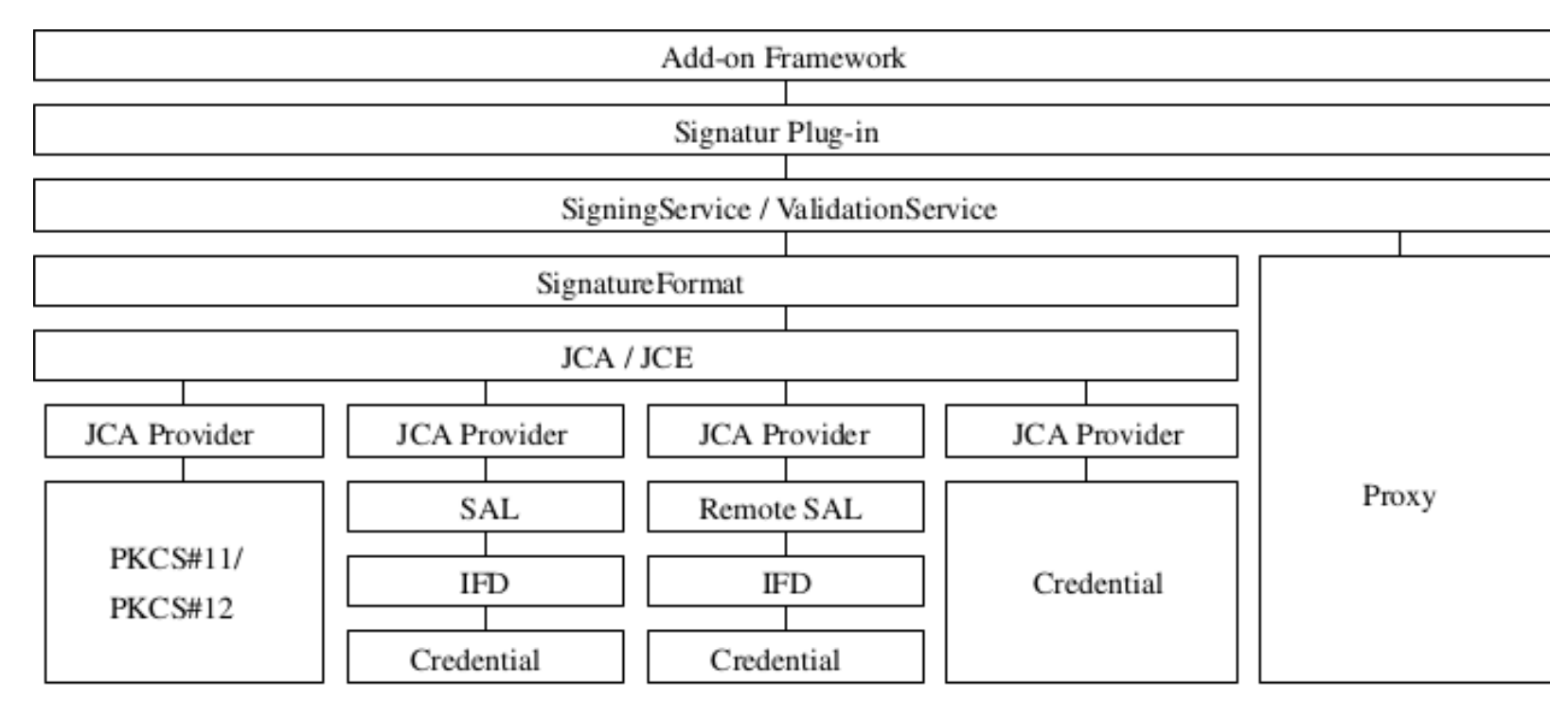

Clientseitige Signaturerstellung

Serverseitige Signaturerstellung

#### eSign Plug-in Architektur

• Clientseitige Signaturerstellung (SAL Provider)

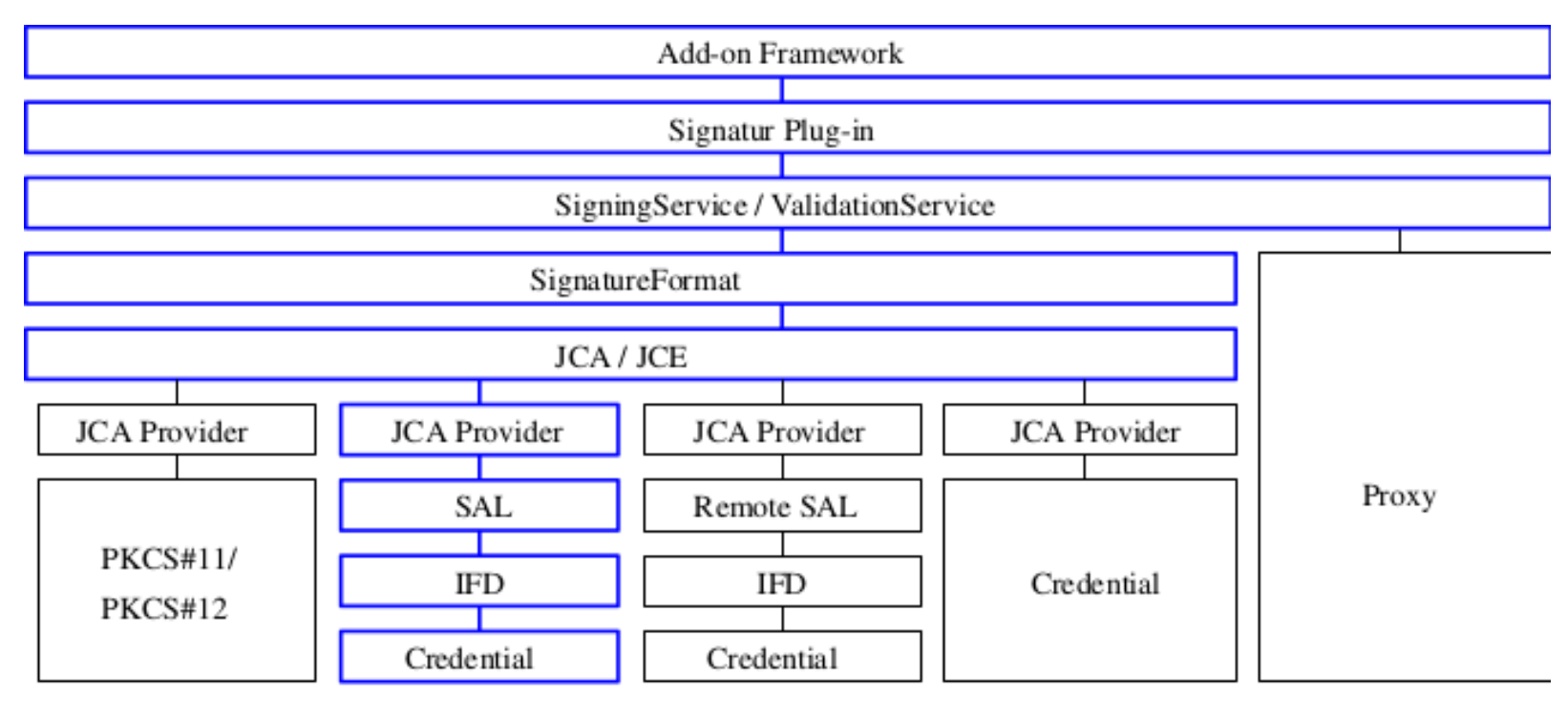

Clientseitige Signaturerstellung

Serverseitige Signaturerstellung

# Clientseitige Signaturerstellung

- Zwei Schritte
	- Schlüsselmaterial abrufen
		- Public Key, (Referenz auf) Private Key
		- Abstrahiert durch ProviderInitializationProxy
		- Auch on-demand Signaturen möglich
	- Signaturwert berechnen
		- Java Cryptography Architecture (JCA)
		- Signature Interface
- SAL Provider
	- Authentifizierung durchführen (z.B. PIN)
	- Signaturanfrage an SAL
	- Verwendet von SignaturFormats

```
<dss:SignRequest RequestID="TestRequest"
     xmlns:dss="urn:oasis:names:tc:dss:1.0:core:schema"
    xmlns: futureid="urn: eu: futureid">
 <dss:OptionalInputs>
    <dss:SignatureType>urn:ietf:rfc:3275</dss:SignatureType>
    <dss:IncludeObject WhichDocument="testdoc0" ObjId="Document1"/>
 </dss:OptionalInputs>
 <dss:InputDocuments>
    <dss:Document ID="testdoc0" RefURI="#Document1" RefType="DSSReference">
      <dss:Base64XML>PHRlc3Q+PC90ZXN0Pg==</dss:Base64XML>
    </dss:Document>
 </dss:InputDocuments>
</dss:SignRequest>
```
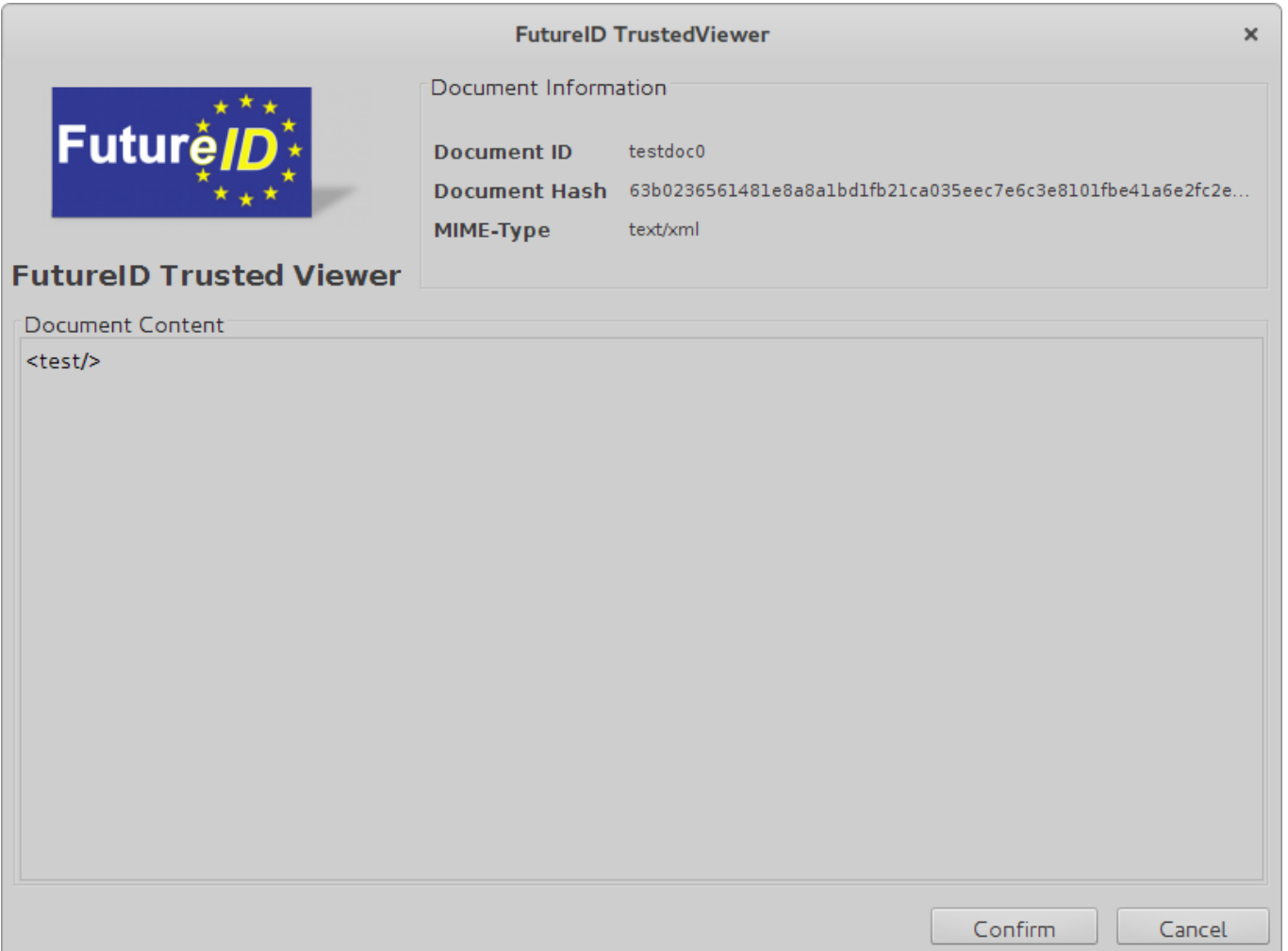

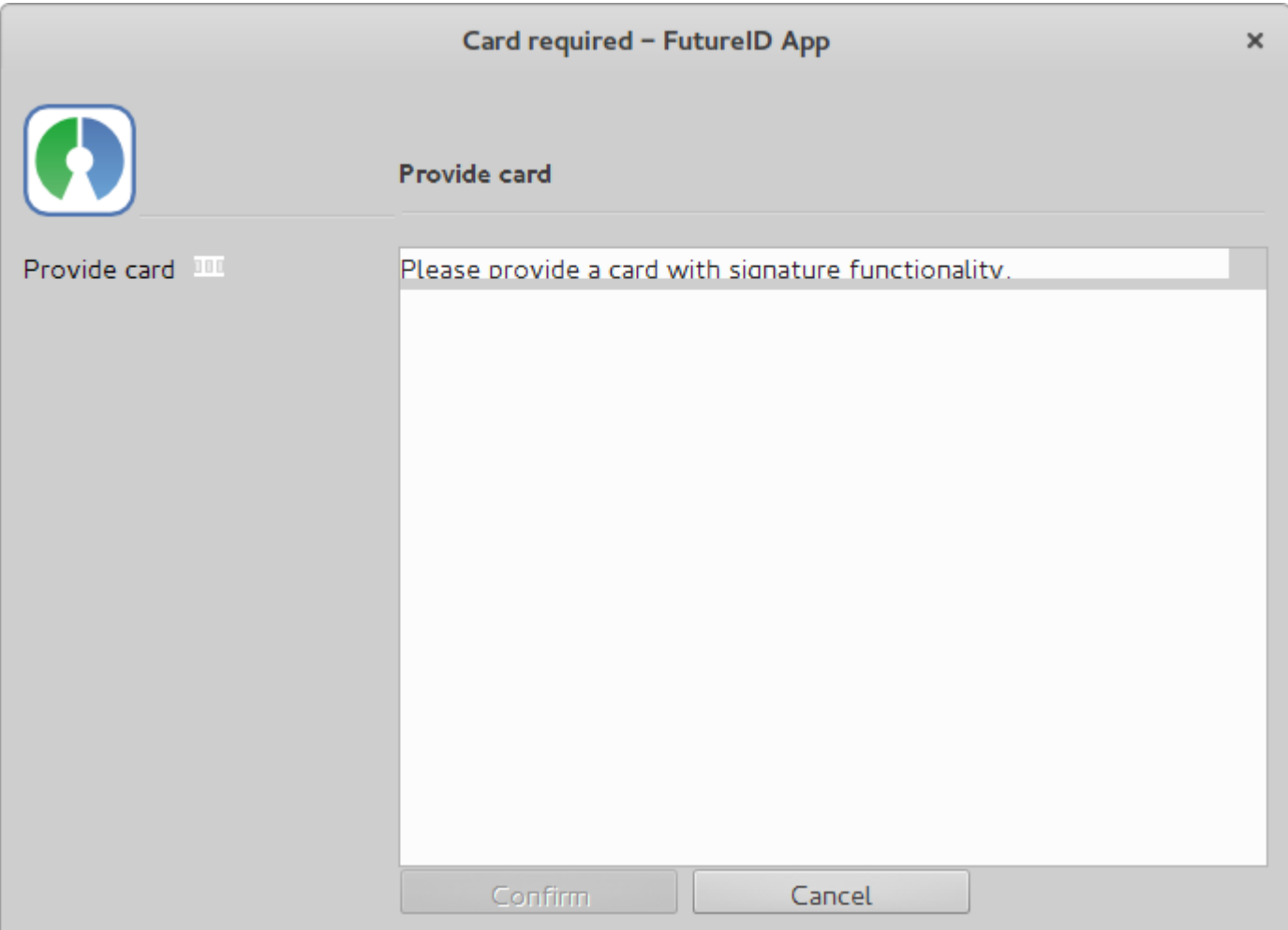

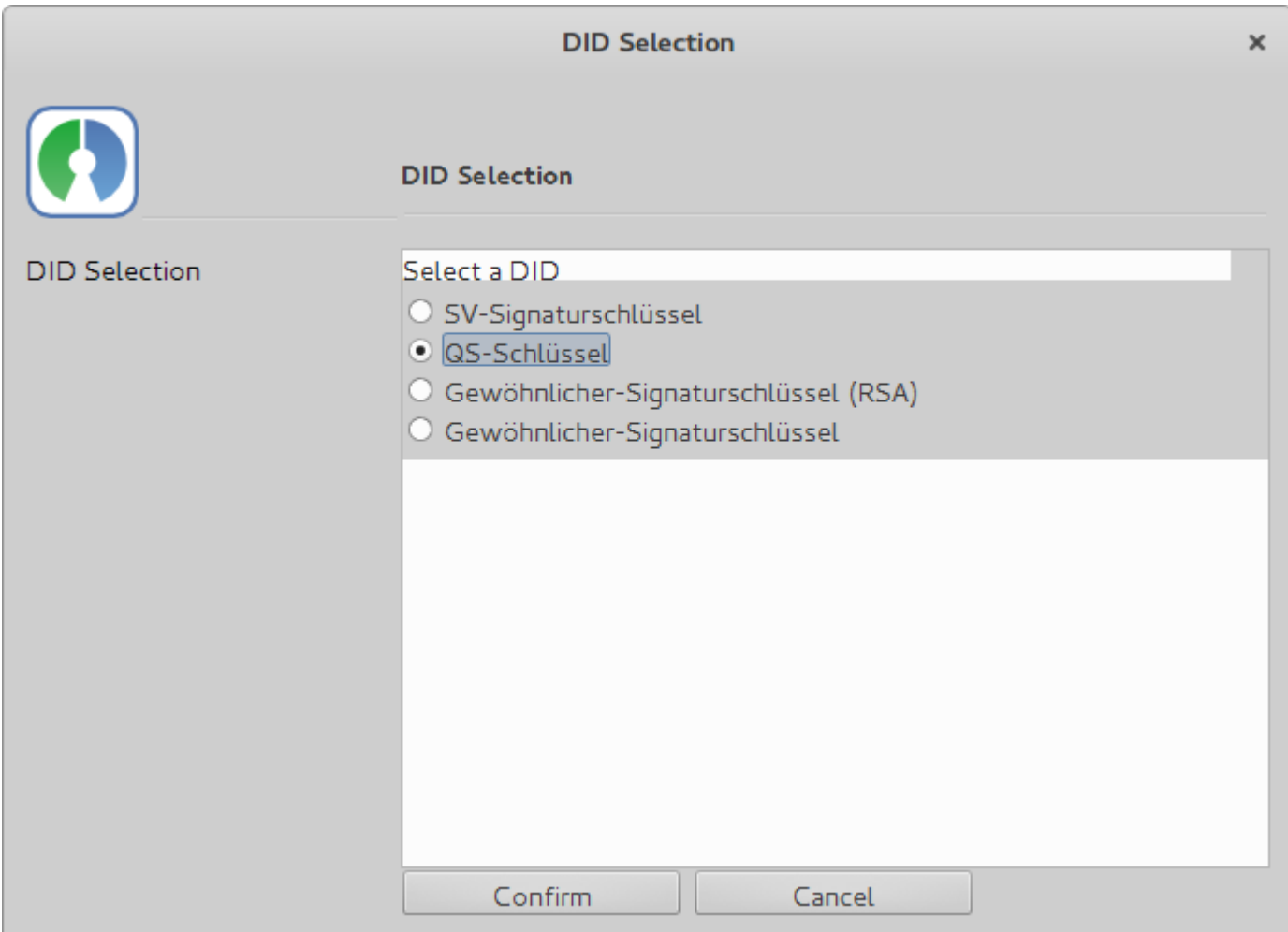

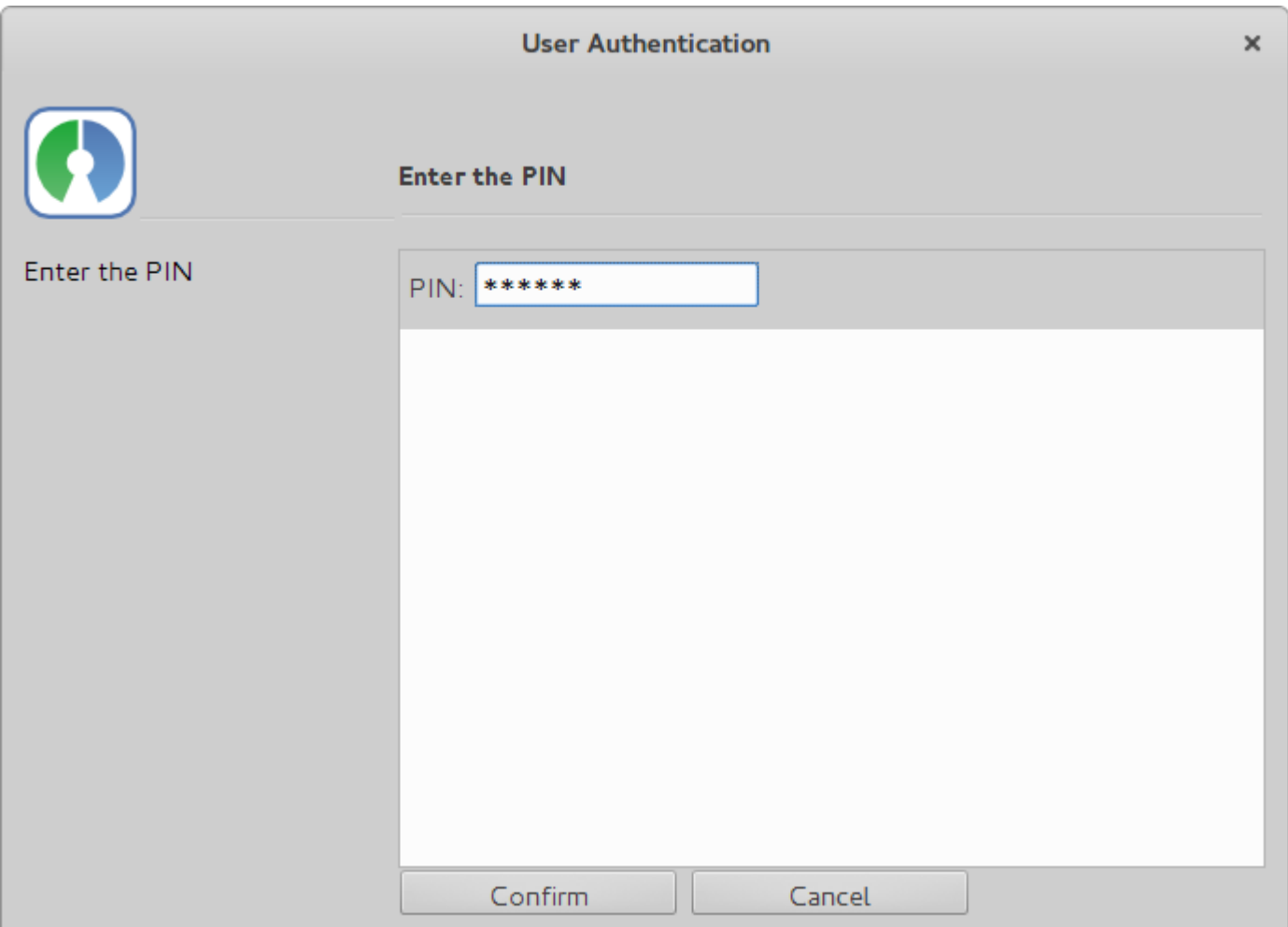

```
<? xml version="1.0" encoding="UTF-8" standalone="yes"?>
<dss:SignResponse xmlns:dss="urn:oasis:names:tc:dss:1.0:core:schema"
 Profile="urn:futureid:esign" RequestID="TestRequest">
 <dss:Result>
   <dss:ResultMajor>urn:oasis:names:tc:dss:1.0:resultmajor:Success</dss:ResultMajor>
 </dss:Result>
 <dss:SignatureObject>
   <dss:Base64Signature>PD94bWwgdmVyc2lv....</dss:Base64Signature>
 </dss:SignatureObject>
</dss:SignResponse>
```
#### eSign Plug-in Architektur

• Serverseitige Signaturerstellung (Österr. Handysignatur)

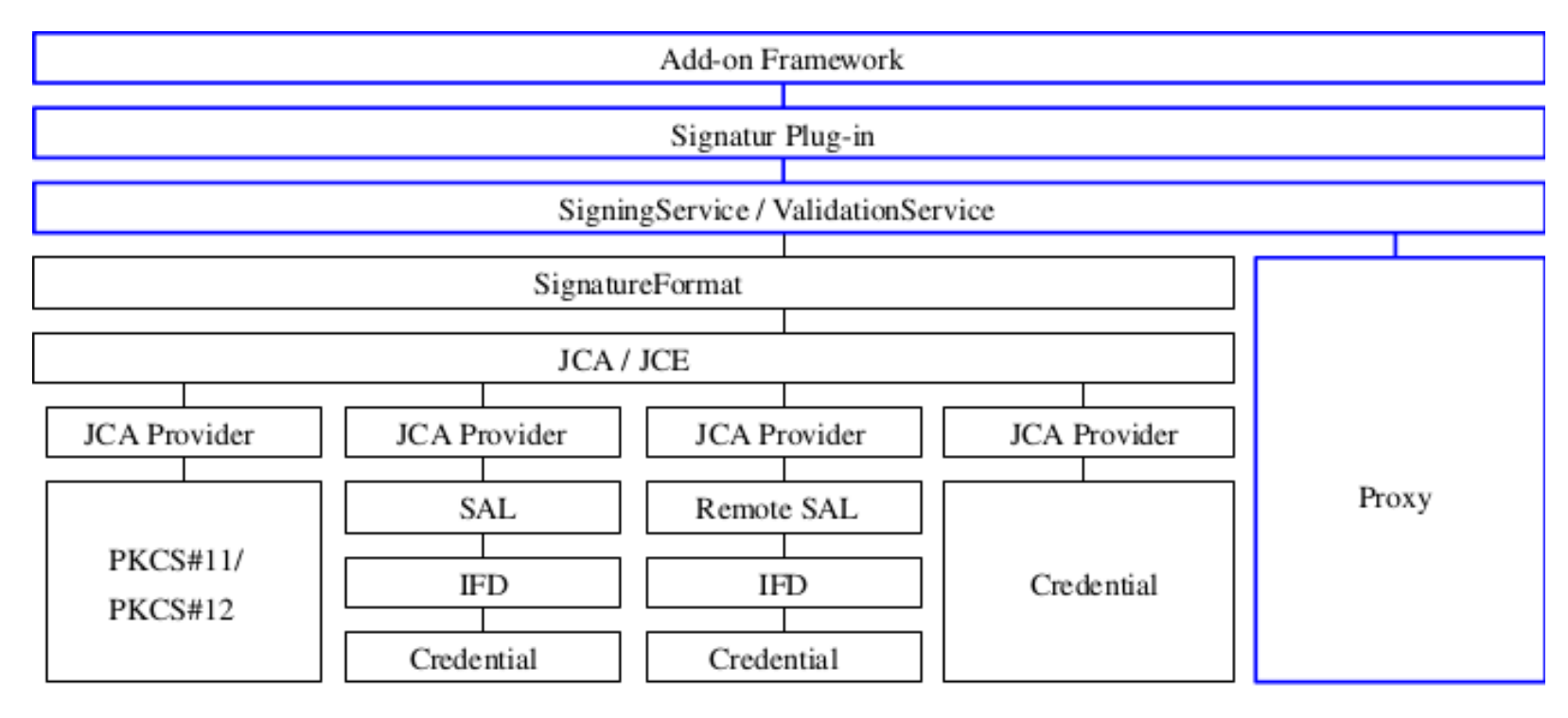

Clientseitige Signaturerstellung

Serverseitige Signaturerstellung

# Serverseitige Signaturerstellung

- Österreichische Handysignatur
	- Dokument muss auf Server übertragen werden
	- Signatur wird dort erstellt
	- Security-Layer Anfragen
- Transformation
	- OASIS DSS Security-Layer
	- CreateXMLSignatureRequest
	- CreateCMSSignatureRequest
- Benutzerinteraktion
	- Eingabe von Mobilnummer und Passwort
	- TAN Eingabe

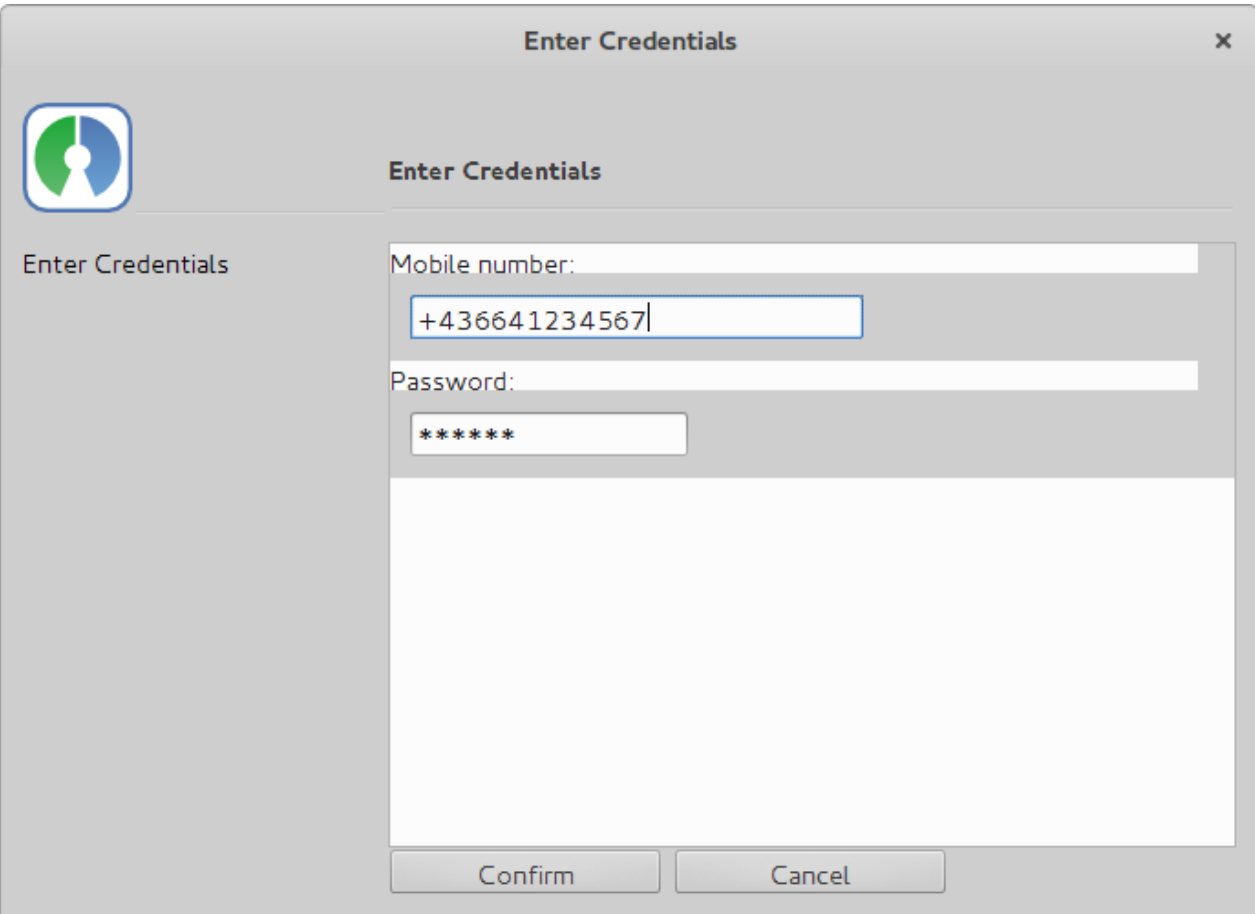

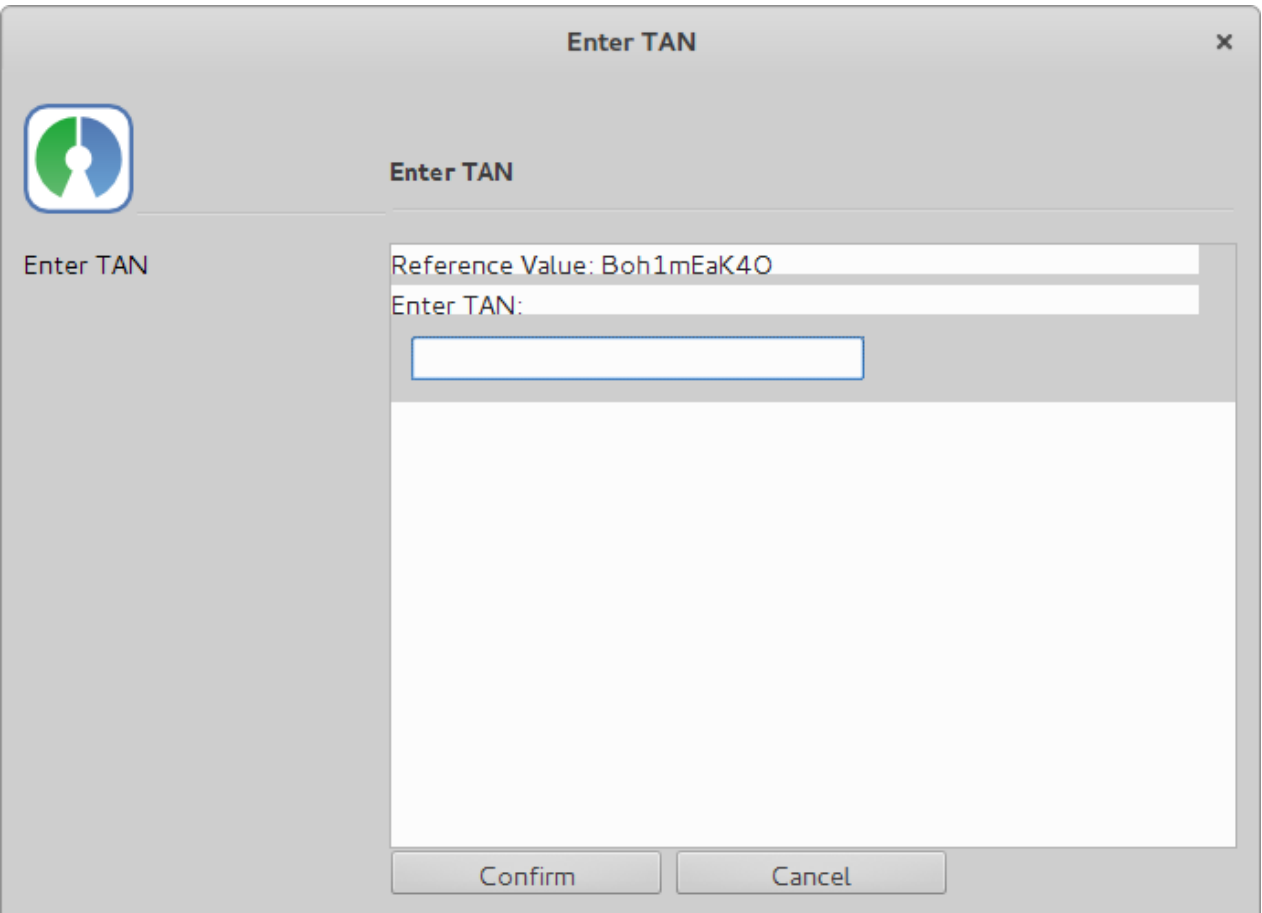

# Signaturvalidierung

- ValidationService delegiert Anfragen
	- an Webservice
- Vertrauensstatus von Zertifikaten
	- Entscheidungen werden zentral getroffen
	- Nutzer muss die Entscheidungen nicht treffen
	- Bessere Usability
	- Trustanchors per Policy überschreibbar

```
<?xml version="1.0" encoding="UTF-8" standalone="yes"?>
<dss:SignResponse xmlns:dss="urn:oasis:names:tc:dss:1.0:core:schema"
 Profile="urn:futureid:esign" RequestID="TestRequest">
 <dss:Result>
   <dss:ResultMajor>urn:oasis:names:tc:dss:1.0:resultmajor:Success</dss:ResultMajor>
 </dss:Result>
 <dss:SignatureObject>
   <dss:Base64Signature>PD94bWwgdmVyc2lv....</dss:Base64Signature>
 </dss:SignatureObject>
</dss:SignResponse>
```
<? xml version="1.0" encoding="UTF-8" standalone="yes"?> <dss:VerifyResponse xmlns:dss="urn:oasis:names:tc:dss:1.0:core:schema" Profile="urn:futureid:esign" RequestID="TestRequest"> <dss:Result> <dss:ResultMajor>urn:oasis:names:tc:dss:1.0:resultmajor:Success</dss:ResultMajor> <dss:ResultMessage xml:lang="en-US" xmlns:xml="http://www.w3.org/XML/1998/namespace"> Basic Validation: SUCCESS/SUCCESS, msq: Identification of the signer's certificate (ISC): SUCCESS/SUCCESS, msg: Certificate digest: INVALID/FORMAT FAILURE, msg: Signature does not contain certificate digest. Check IssuerSerial: SUCCESS/SUCCESS, msg: No IssuerSerial field present in the signature Identified signer certificate: SUCCESS/SUCCESS, msg: Subject DN: serialNumber=103033557143,givenName=David,SN=Derler,CN=David Derler,C=AT X509 Cerfificate validation wrapper for basic validation: SUCCESS/SUCCESS, msq: X509 Certificate validation (XCV): SUCCESS/SUCCESS, msg: Certificate 1: SUCCESS/SUCCESS, msg: Subject DN: CN=a-sign-premium-mobile-03,0U=a-sign-premium-mobile-03,0=A-Trust Ges. f. Sicherheitssysteme im elektr. Datenverkehr GmbH, C=AT Certificate 0: SUCCESS/SUCCESS, msq: Subject DN: serialNumber=103033557143.givenName=David.SN=Derler.CN=David Derler.C=AT Cryptographic verification (CV): SUCCESS/SUCCESS, msg: Integrity check of signed dataobjects: SUCCESS/SUCCESS, msg: Cryptographic verifcation of the signature: SUCCESS/SUCCESS, msg: Signature Acceptance Validation (SAV): SUCCESS/SUCCESS, msg: Signature constraints: SUCCESS/SUCCESS, msg: Cryptographic constraints: SUCCESS/SUCCESS, msg: Hashing algorithm constraint: SUCCESS/SUCCESS, msg: Key length constraint: SUCCESS/SUCCESS, msg: </dss:ResultMessage> </Result> <OptionalOutputs xmlns="urn:oasis:names:tc:dss:1.0:core:schema"/> </VerifyResponse>

### Zusammenfassung

- Flexibles Framework
	- Modularer Aufbau
	- Standardisiertes Anfrage-/Antwortformat
- Einfache Integration in bestehende Applikation
- Signaturerstellung/-prüfung abstrahiert
	- Signaturwertberechnung über den SAL des FutureID Client
	- Beliebige andere Wege
- Einheitliches Look and Feel
	- Unabhängig von der Art der Signaturerstellung